## **MOAM - Tickets**

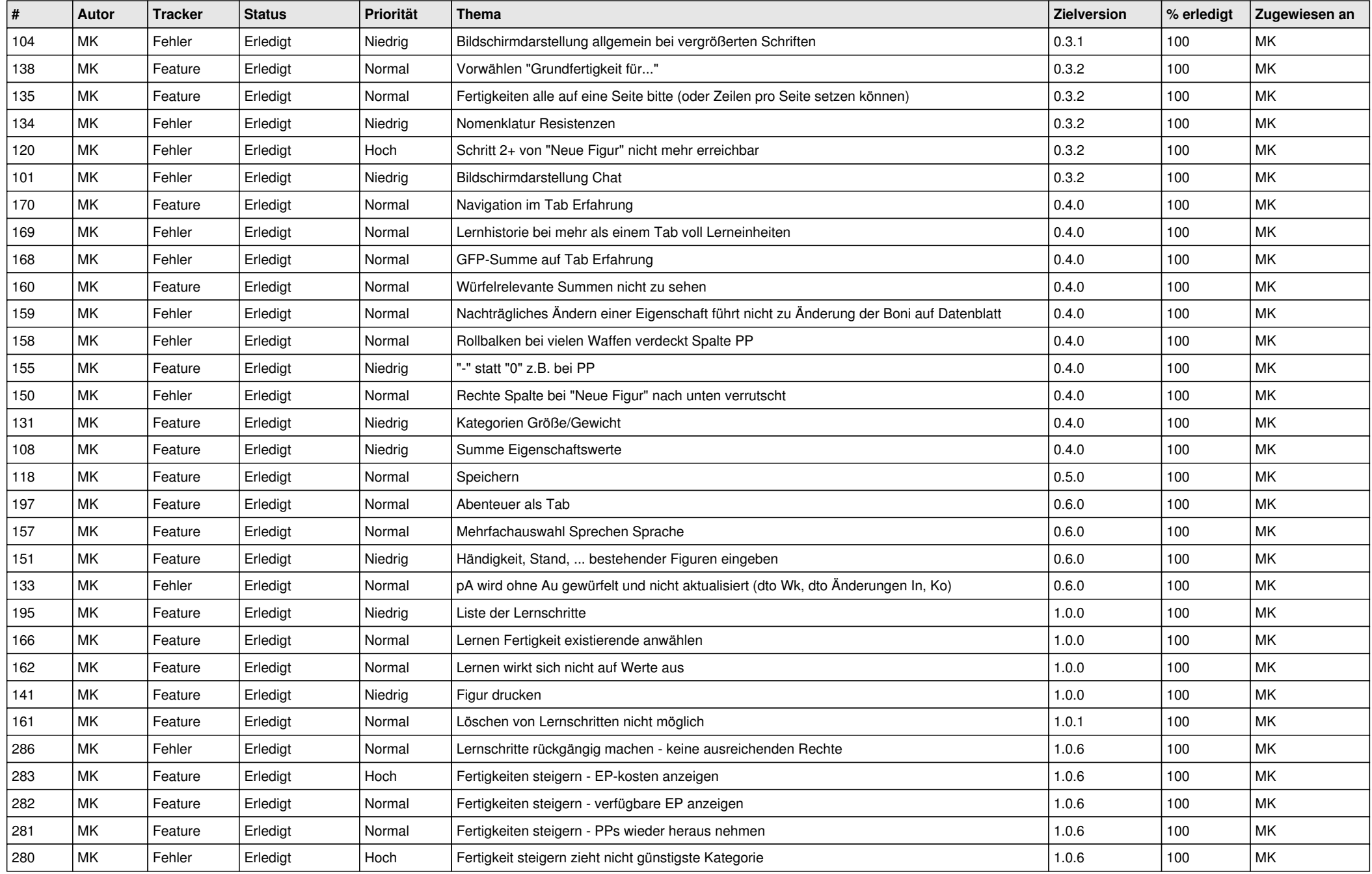

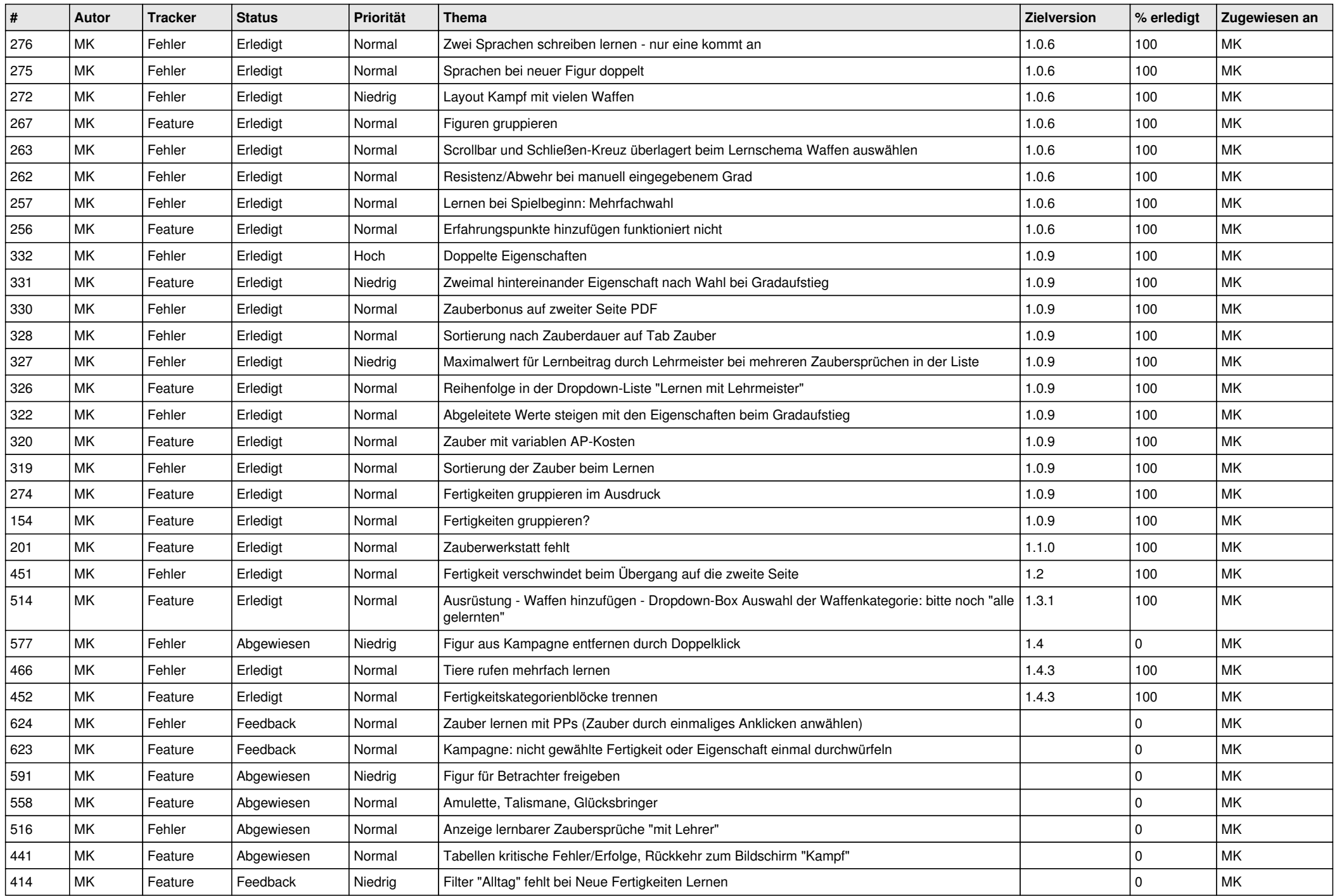

![](_page_2_Picture_247.jpeg)